## **Compte-boucle pour le tricot**

Un petit accessoire pour conserver des échantillons de laine, et compter les boucles! Le WPI (Wraps Per Inches = Boucles par pouce) est une manière de donner les caractéristiques d'une laine et savoir quelle longueur de laine sera nécessaire.

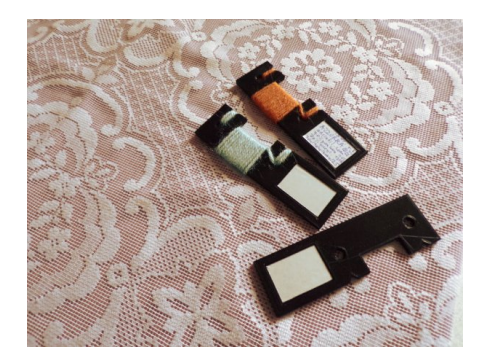

Le modèle de l'objet est fabriqué avec openscad :

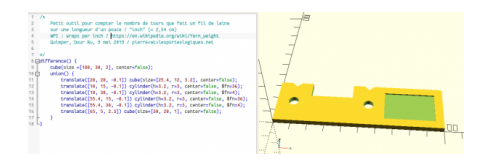

## **compte\_fil\_laine.scad (cliquer pour afficher le code openscad)**

```
compte_fil_laine.scad
           /*
                 Petit outil pour compter le nombre de tours que fait un fil de laine
                 sur une longueur d'un pouce / "inch" (= 2,54 cm)
                 WPI : wraps per inch / https://en.wikipedia.org/wiki/Yarn_weight
                 Quimper, Dour Ru, 9 mai 2019 / pierre<at>lesporteslogiques.net
           */
difference() {
                 cube(size =[100, 30, 3], center=false);
                union() {
                      translate([20, 20, -0.1]) cube(size=[25.4, 12, 3.2], center=false);
                      translate([10, 15, -0.1]) cylinder(h=3.2, r=3, center=false, $fn=36);
           translate([10, 30, -0.1]) cylinder(h=3.2, r=3, center=false, $fn=4);<br>translate([55.4, 15, -0.1]) cylinder(h=3.2, r=3, center=false, $fn=36);<br>translate([55.4, 30, -0.1]) cylinder(h=3.2, r=3, center=false, $fn=4);
                      translate([65, 5, 2.3]) cube(size=[30, 20, 1], center=false);
                 }
           }
```
[Fichier .stl :](http://lesporteslogiques.net/wiki/_media/openatelier/projet/compte_fil_laine.stl)

compte\_fil\_laine.stl

Quelques infos sur les tailles de laine :

- [https://en.wikipedia.org/wiki/Yarn\\_weight](https://en.wikipedia.org/wiki/Yarn_weight)
- <https://www.ravelry.com/help/yarn/weights>

Article extrait de : <http://lesporteslogiques.net/wiki/> - **WIKI Les Portes Logiques** Adresse : **[http://lesporteslogiques.net/wiki/openatelier/projet/compte-boucle\\_pour\\_le\\_tricot?rev=1569333797](http://lesporteslogiques.net/wiki/openatelier/projet/compte-boucle_pour_le_tricot?rev=1569333797)** Article mis à jour: **2019/09/24 16:03**